#### **BAB V**

#### **PENUTUP**

#### **A. Kesimpulan**

Berdasarkan hasil penelitian dan interpretasinya maka dapat ditarik beberapa kesimpulan sebagai berikut.

- 1. Terdapat pengaruh kualitas layanan terhadap loyalitas, dibuktikan dengan nilai  $F_{\text{hitung}} > F_{\text{table}} (80,339 > 2,62)$  dan p<0,05.
- 2. Nilai thitung variabel keandalan diketahui sebesar 2,275 dan signifikansi sebesar 0,032. Berdasarkan tabel t diketahui nilai t<sub>tabel</sub> dengan dk = n-k (30- $5 = 25$ ) dan taraf kesalahan  $\alpha = 5\%$ , sebesar 2,05. Oleh karena nilai t<sub>hitung</sub> > t<sub>tabel</sub> (2,275 > 2,05) dan nilai p (0,032) < 0,05, maka dapat disimpulkan bahwa terdapat pengaruh dari variabel reliability terhadap loyalitas. Hasil ini membuktikan bahwa  $H_0$  ditolak dan  $H_a$  diterima.
- 3. Nilai thitung variabel daya tanggap diketahui sebesar 3,090 dan signifikansi sebesar 0,005. Berdasarkan tabel t diketahui nilai t<sub>tabel</sub> dengan dk = n-k (30- $5 = 25$ ) dan taraf kesalahan  $\alpha = 5\%$ , sebesar 2,05. Oleh karena nilai t<sub>hitung</sub> >  $t_{table}$  (3,090 >2,05) dan nilai p (0,005) <0,05, maka dapat disimpulkan bahwa terdapat pengaruh dari variabel responsiveness terhadap loyalitas. Hasil ini membuktikan bahwa  $H_0$  ditolak dan  $H_a$  diterima.
- 4. Nilai thitung variabel assurance diketahui sebesar 2,284 dan signifikansi sebesar 0,032. Berdasarkan tabel t diketahui nilai t<sub>tabel</sub> dengan dk = n-k (30- $5 = 25$ ) dan taraf kesalahan  $\alpha = 5\%$ , sebesar 2,05. Oleh karena nilai t<sub>hitung</sub> > t<sub>tabel</sub> (2,284 > 2,05) dan nilai p (0,032) < 0,05, maka dapat disimpulkan

bahwa terdapat pengaruh dari variabel assurance terhadap loyalitas. Hasil ini membuktikan bahwa  $H_0$  ditolak dan  $H_a$  diterima.

- 5. Nilai thitung variabel emphaty diketahui sebesar 2,482 dan signifikansi sebesar 0,020. Berdasarkan tabel t diketahui nilai t<sub>tabel</sub> dengan dk = n-k (30- $5 = 25$ ) dan taraf kesalahan  $\alpha = 5\%$ , sebesar 2,05. Oleh karena nilai thitung >  $t_{\text{table}}$  (2,482 > 2,05) dan nilai p (0,020) < 0,05, maka dapat disimpulkan bahwa terdapat pengaruh dari variabel emphaty terhadap loyalitas. Hasil ini membuktikan bahwa  $H_0$  ditolak dan  $H_a$  diterima.
- 6. Nilai thitung variabel tangible diketahui sebesar 2,762 dan signifikansi sebesar 0,011. Berdasarkan tabel t diketahui nilai t<sub>tabel</sub> dengan dk = n-k (30- $5 = 25$ ) dan taraf kesalahan  $\alpha = 5\%$ , sebesar 2,05. Oleh karena nilai t<sub>hitung</sub> > t<sub>tabel</sub> (2,762 > 2,05) dan nilai p (0,011) < 0,05, maka dapat disimpulkan bahwa terdapat pengaruh dari variabel tangible terhadap loyalitas. Hasil ini membuktikan bahwa  $H_0$  ditolak dan  $H_a$  diterima.
- 7. Variabel yang sangat berpengaruh terhadap loyalitas dilihat dari nilai deskriptif tertinggi yaitu variabel responsiveness di mana nilai deskriptif sebesar 4,43, artinya loyalitas secara dominan sangat dipengaruhi oleh kualitas pelayanan responsiveness.

#### **B. Saran**

Berdasarkan hasil kesimpulan tersebut maka dapat diberikan beberapa saran sebagai berikut :

1. Bagi Shuttle Bus Ngabean

Disarankan meingkatkan kualitas daya tanggap yang terdiri dari cepat tanggap dalam menangani keluhan yang dirasakan konsumen dan selalu siap membantu pada saat dibutuhkan wisatawan. Peningkatan kualitas daya tanggap dapat dilakukan dengan pelatihan terhadap karyawan shuttle.

2. Bagi STP AMPTA

Disarankan dapat meningkatkan pelayanan kepustakaan dengan menambah referensi yang *up to date* tentang Shuttle Bus pada umumnya dan referensi tentang kualitas pelayanan dan kepuasan konsumen pada khususnya.

## **SURAT PERMOHONAN**

## **PENELITIAN**

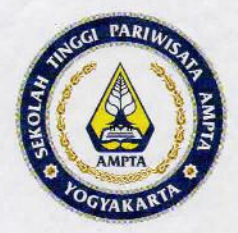

### YAYASAN PENDIDIKAN KARYA SEJAHTERA **SEKOLAH TINGGI PARIWISATA AMPTA** YOGYAKARTA

Jl. Laksda Adisucipto Km.6 (Tempel, Caturtunggal, Depok, Sleman) Yogyakarta 55281 Telp / fax: (0274) 485115 - 489514 Website: www.ampta.ac.id Email: info@ampta.ac.id, ampta@yahoo.co.id

Nomor: 1099/Q.AMPTA/IV/2018 Hal : Permoluonan Penelitian

10 April 2018

#### Kepada

Yth. Kepala Badan Kesatuan Bangsa dan Politik DIY Di Tempat

Dengan Hormat,

Kami yang bertanda tangan dibawah ini Ketua Sekolah Tinggi Pariwisata AMPTA Yogyakarta, menerangkan hahwa:

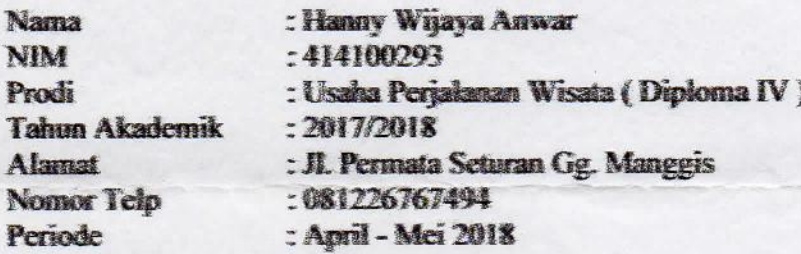

Mohon untuk diijinkan melaksanakan Penyusunan Laporan Penelitian dengan Judul:

#### "PENGARUH KUALITAS PELAYANAN TERHADAP LOYALITAS PELANGGAN TRANSPORTASI SHUTTLE BUS SI THOLE DI PARKIRANG NGABEAN YOGYAKARTA"

Demikian permohonan kami, atas bantuan dan kerjasamanya diucapkan terimakasih.

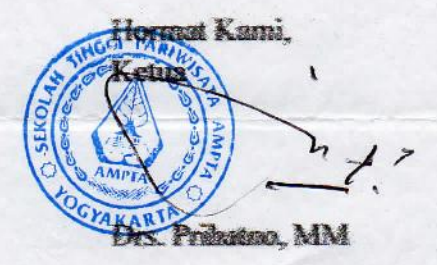

Tembusan:

- Manajemen Si Thole Shuttle Bus

## **SURAT BALASAN**

## **PENELITIAN**

SI THOLE SHUTTLE WISATA JOGJA Jln Wachid Hasyim No 2 Notoprajan Ngampilan Yogyakarta 55262 Telp: 0899 2901 223/0822 4214 0039 e-mail: sithole.shuttlewisatajogja@gmail.com

### **SURAT BALASAN**

Hal: Balasan Kepada Yth: Ketua Jurusan D4 Manajemen Bisnis dan Perjalanan Yudi Setiaji, SH, MM di tempat

Dengan Hormat,

Yang bertandatangan di bawah ini: : Hamam Arif Romas Nama Jabatan : Manaier

Menerangkan bahwa,

: Hanny Wijaya Anwar Nama

**NIM**  $:414100293$ 

: Jurusan Usaha Perjalanan Wisata (Diploma 4) Mahasiswa

Sekolah Tinggi Pariwisata AMPTA

Telah setuju untuk melaksanakan penelitian pada perusahaan kami sebagai syarat penyusunan skripsi dengan judul:

"PENGARUH KUALITAS PELAYANAN TERHADAP LOYALITAS PELANGGAN TRANSPORTASI SHUTTLE BUS SI THOLE DI PARKIRAN NGABEAN YOGYAKARTA" Demikian surat kami sampaikan dan atas kerjasamanya kami mengucapkan terima kasih.

Yogyakarta, 15 April 2018

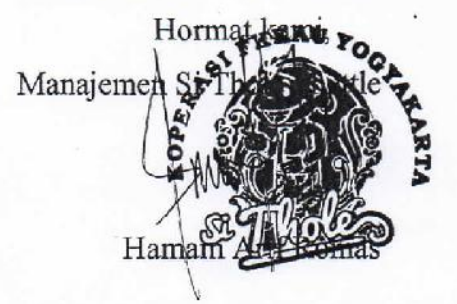

## **KUESIONER PENELITIAN**

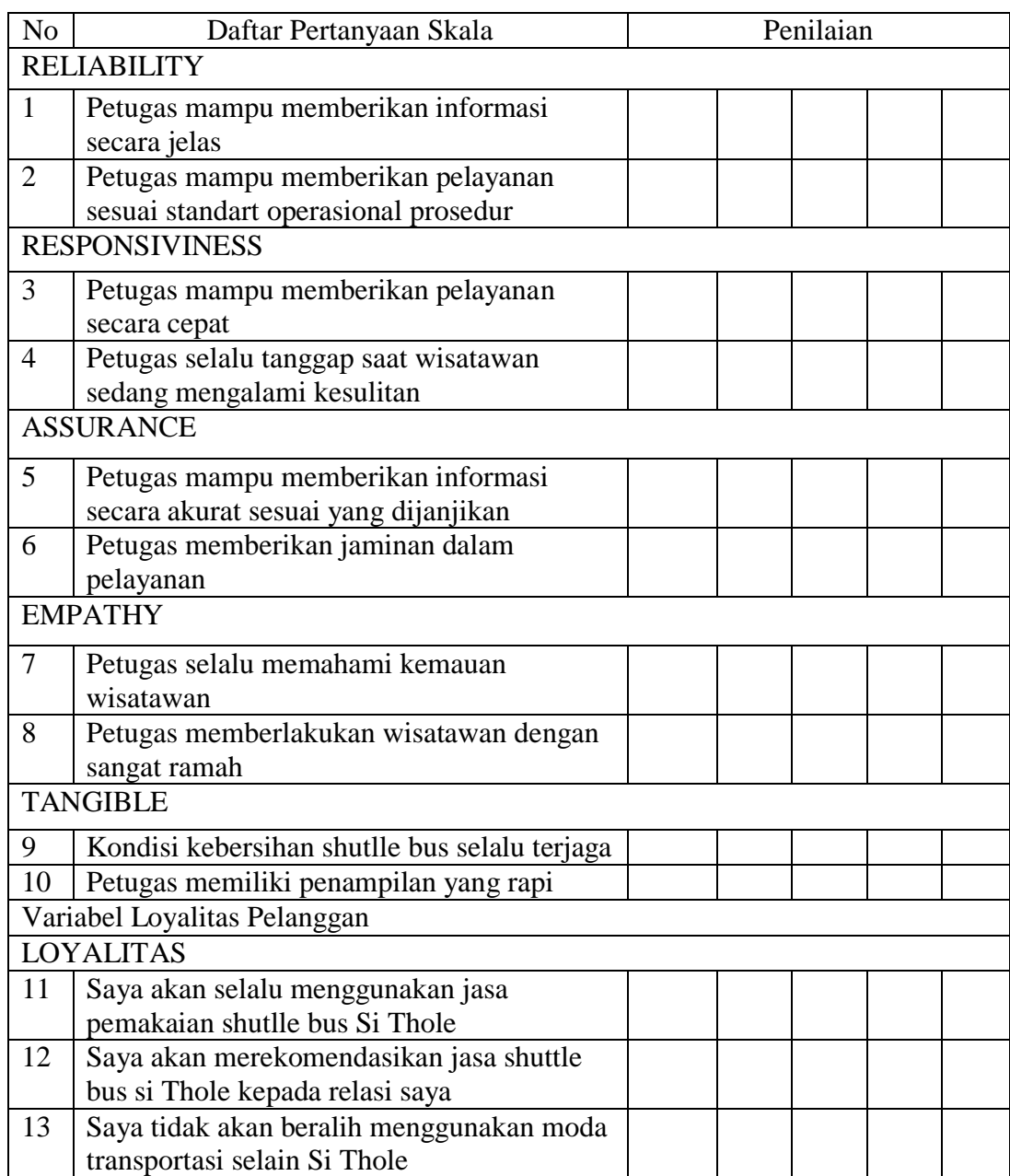

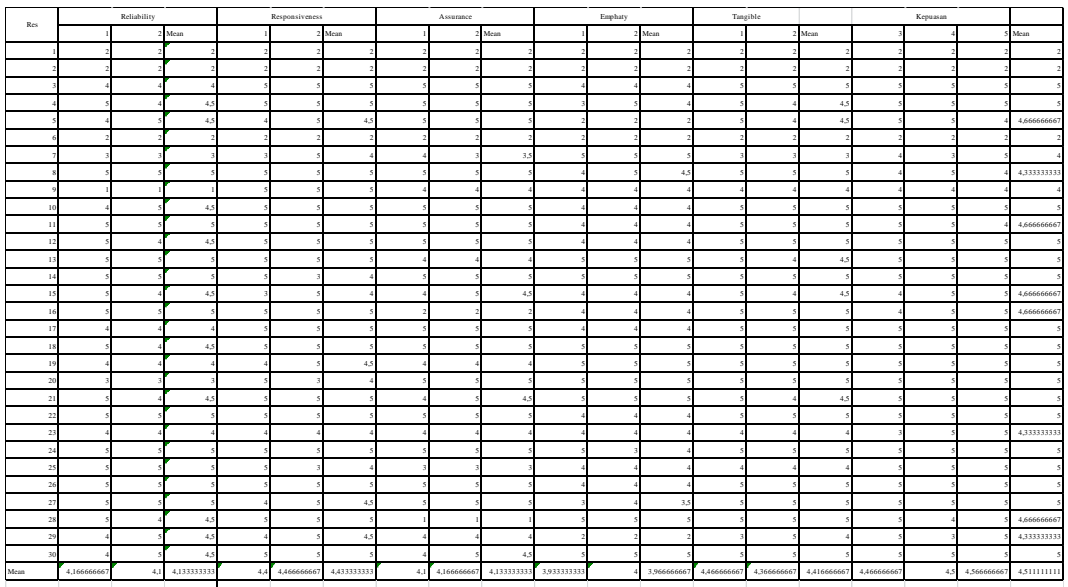

**DATA HASIL PENELITIAN**

```
DATASET ACTIVATE DataSet2.
REGRESSION
   /MISSING LISTWISE
   /STATISTICS COEFF OUTS R ANOVA
   /CRITERIA=PIN(.05) POUT(.10)
   /NOORIGIN
   /DEPENDENT VAR00006
   /METHOD=ENTER VAR00001 VAR00002 VAR00003 VAR00004 VAR00005.
```
## **Regression**

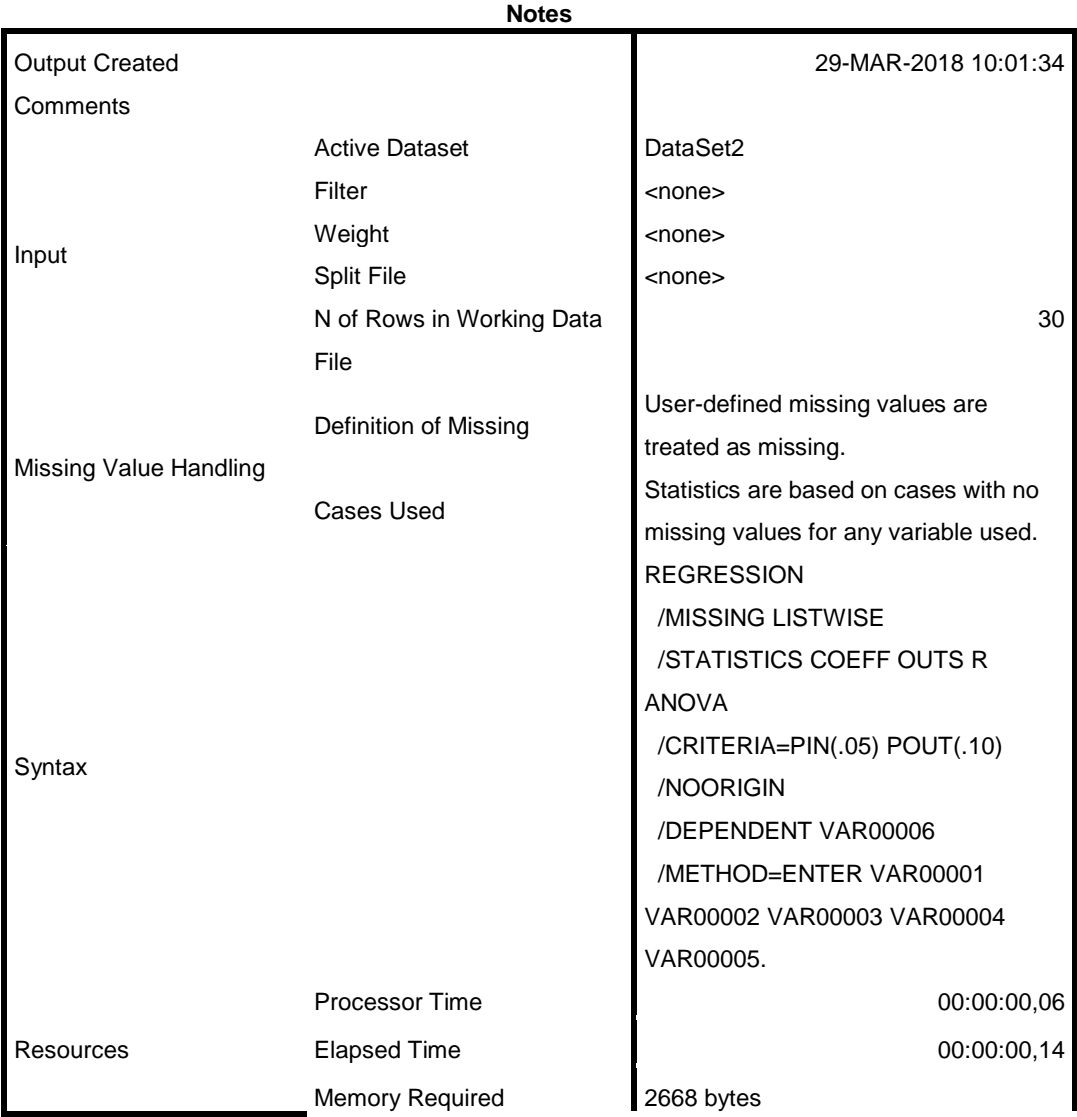

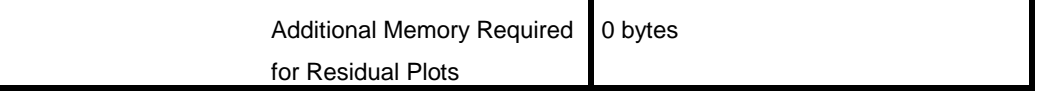

[DataSet2]

#### **Variables Entered/Removed<sup>a</sup>**

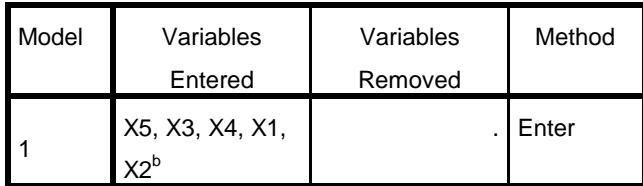

a. Dependent Variable: Y

b. All requested variables entered.

#### **Model Summary**

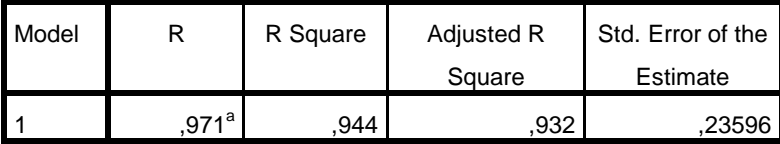

a. Predictors: (Constant), X5, X3, X4, X1, X2

#### **ANOVA<sup>a</sup>**

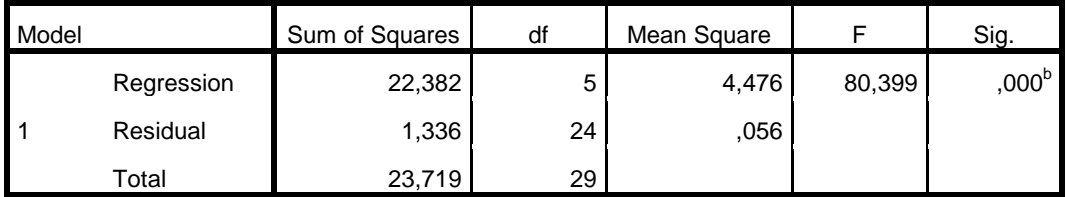

a. Dependent Variable: Y

b. Predictors: (Constant), X5, X3, X4, X1, X2

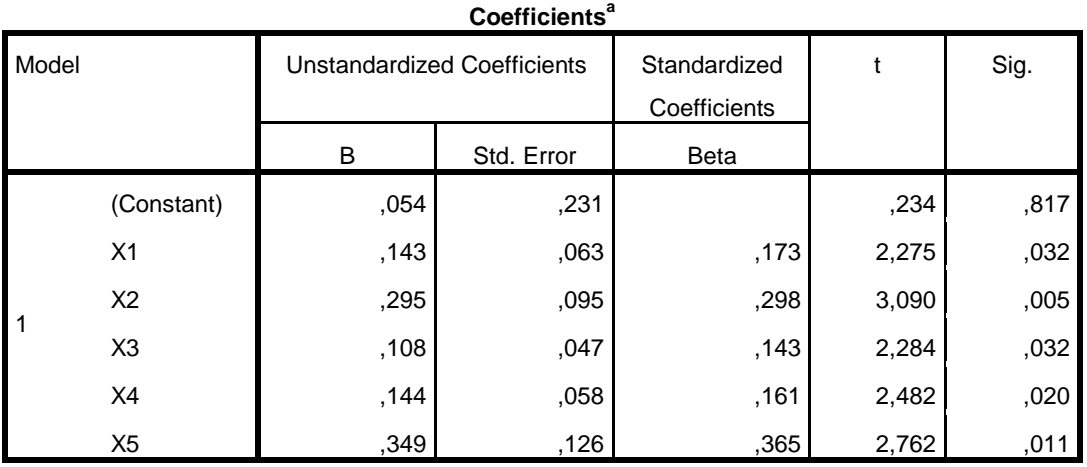

a. Dependent Variable: Y

```
CORRELATIONS
```

```
 /VARIABLES=VAR00001 VAR00002 VAR00003
 /PRINT=TWOTAIL NOSIG
 /MISSING=PAIRWISE.
```
## **Correlations**

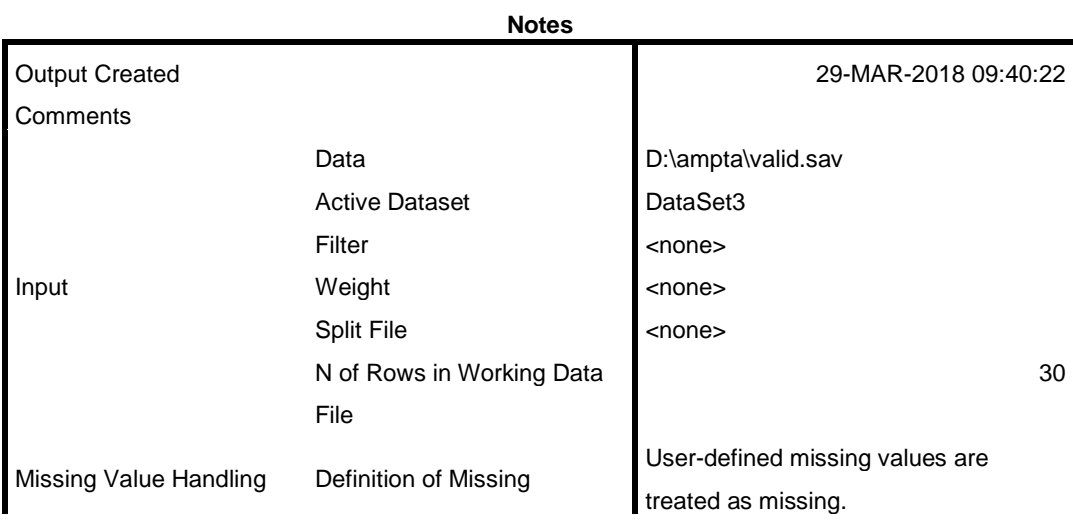

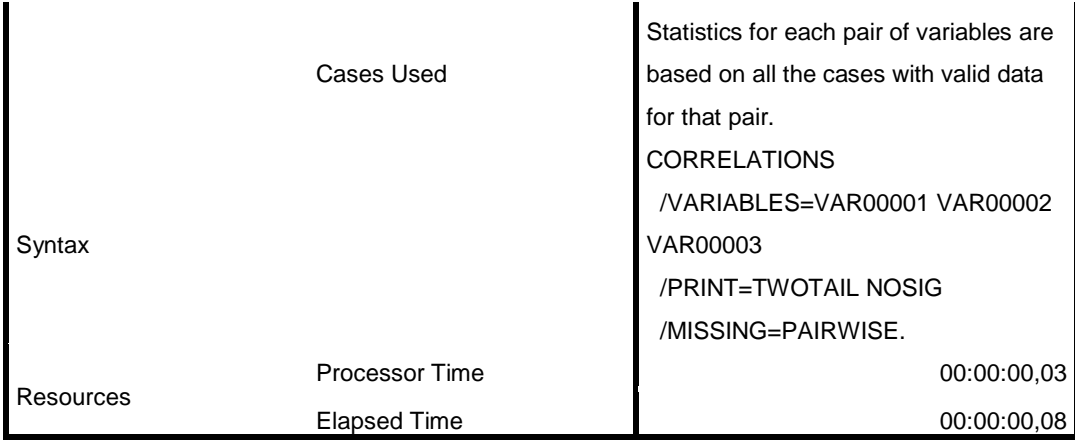

[DataSet3] D:\ampta\valid.sav

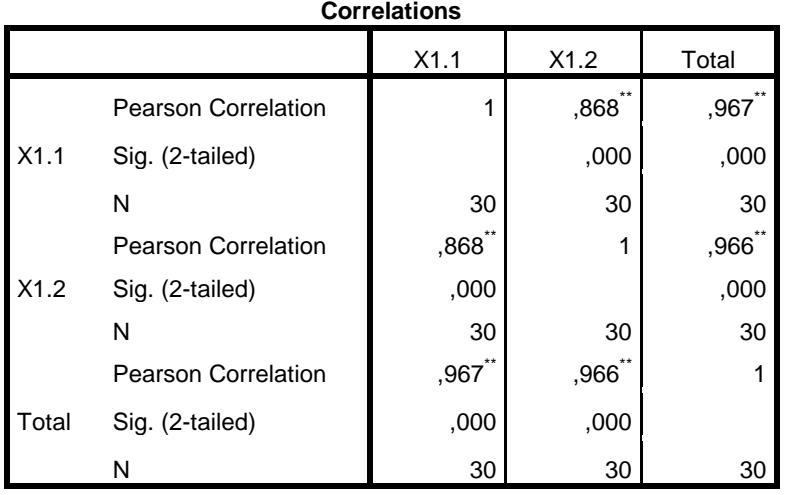

\*\*. Correlation is significant at the 0.01 level (2-tailed).

```
CORRELATIONS
   /VARIABLES=VAR00004 VAR00005 VAR00006
   /PRINT=TWOTAIL NOSIG
   /MISSING=PAIRWISE.
```
### **Correlations**

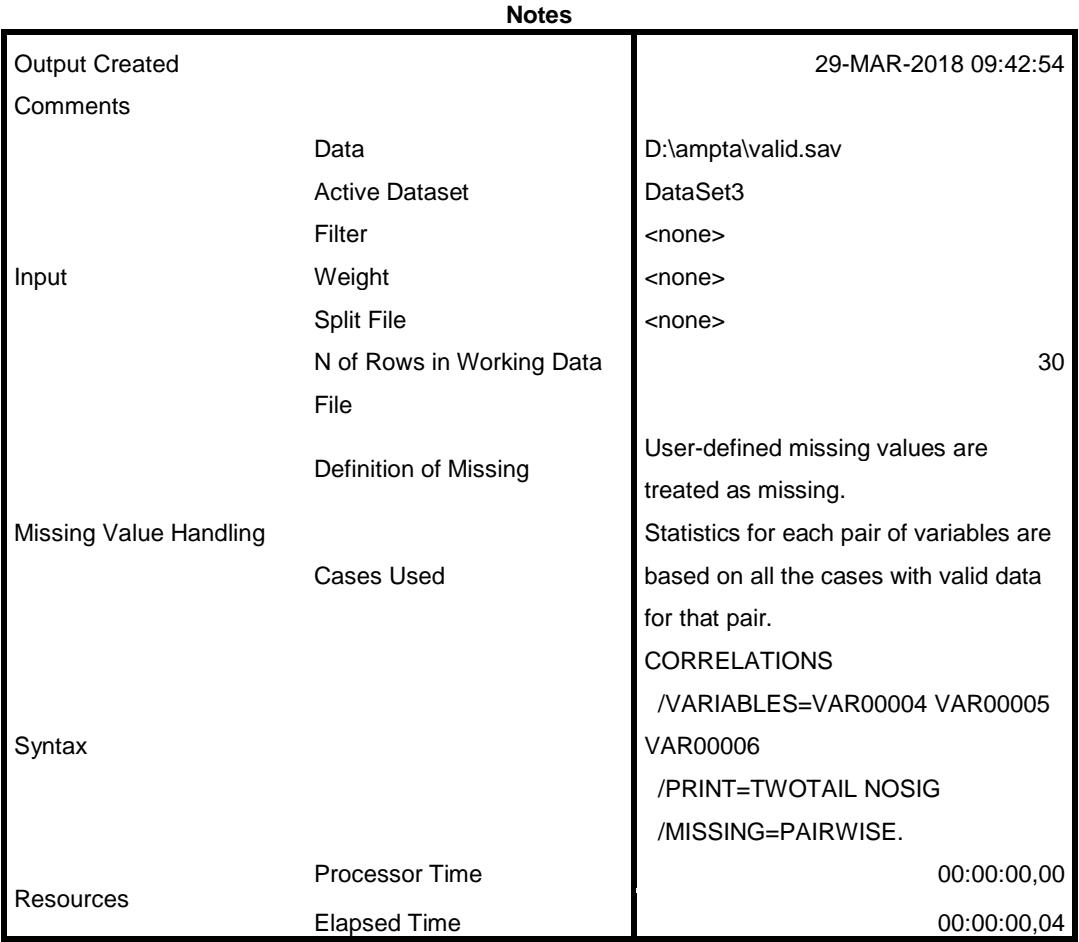

[DataSet3] D:\ampta\valid.sav

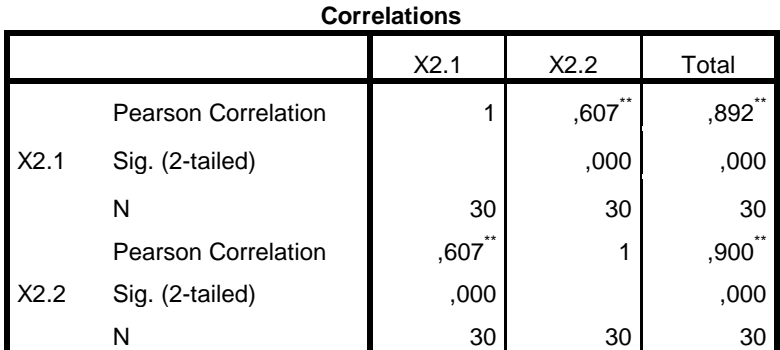

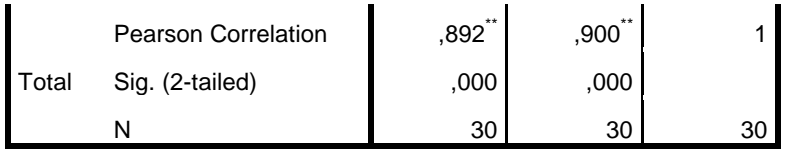

\*\*. Correlation is significant at the 0.01 level (2-tailed).

```
CORRELATIONS
   /VARIABLES=VAR00007 VAR00008 VAR00009
   /PRINT=TWOTAIL NOSIG
  /MISSING=PAIRWISE.
```
## **Correlations**

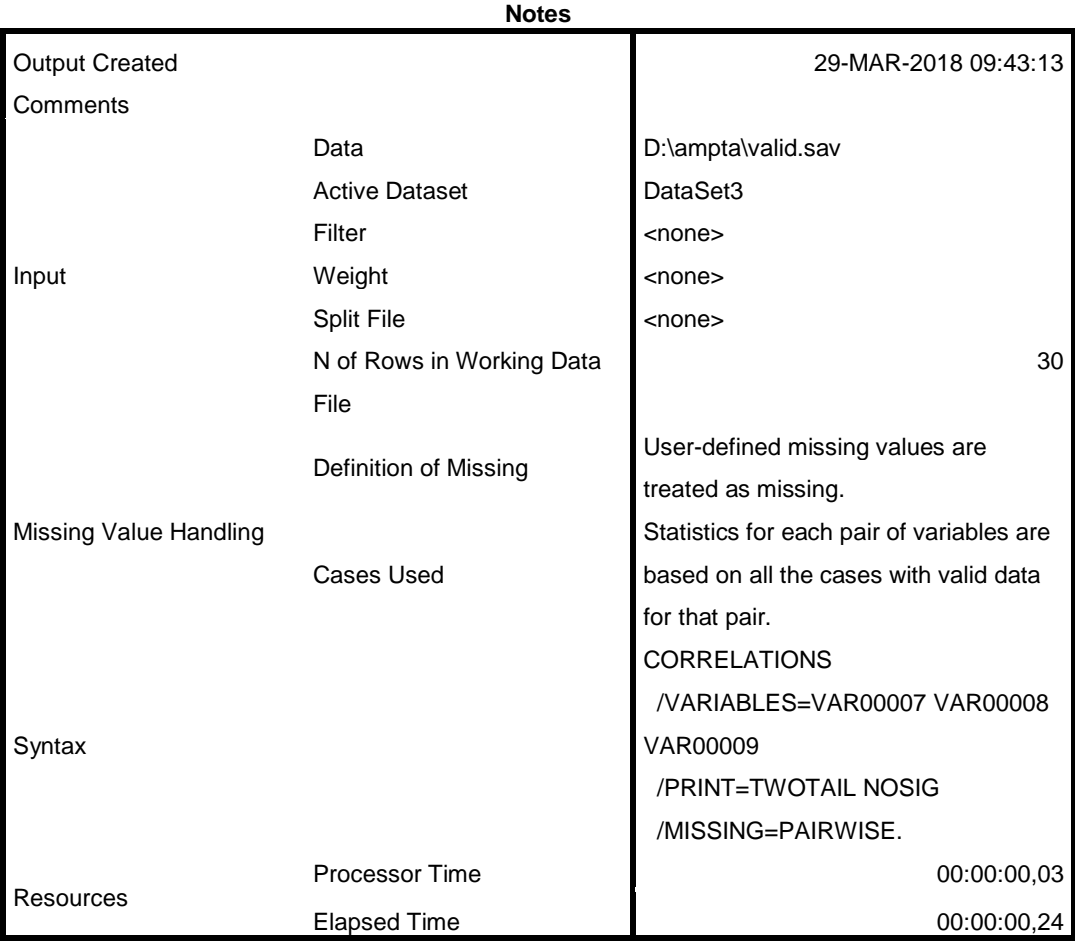

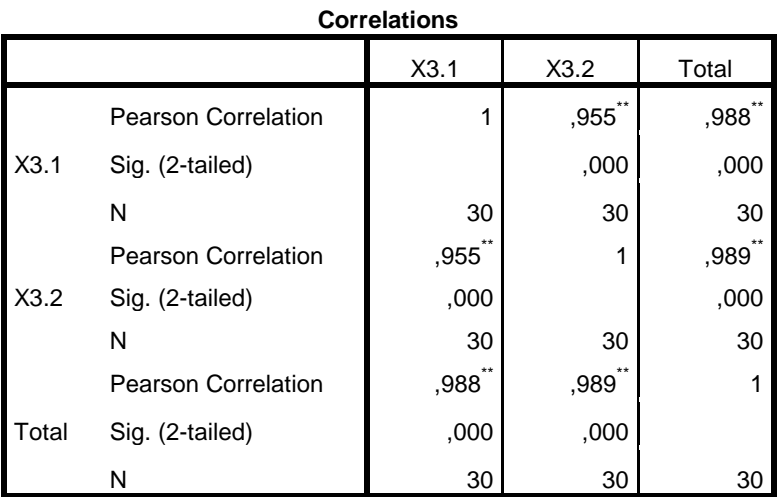

\*\*. Correlation is significant at the 0.01 level (2-tailed).

```
CORRELATIONS
```

```
 /VARIABLES=VAR00010 VAR00011 VAR00012
 /PRINT=TWOTAIL NOSIG
 /MISSING=PAIRWISE.
```
### **Correlations**

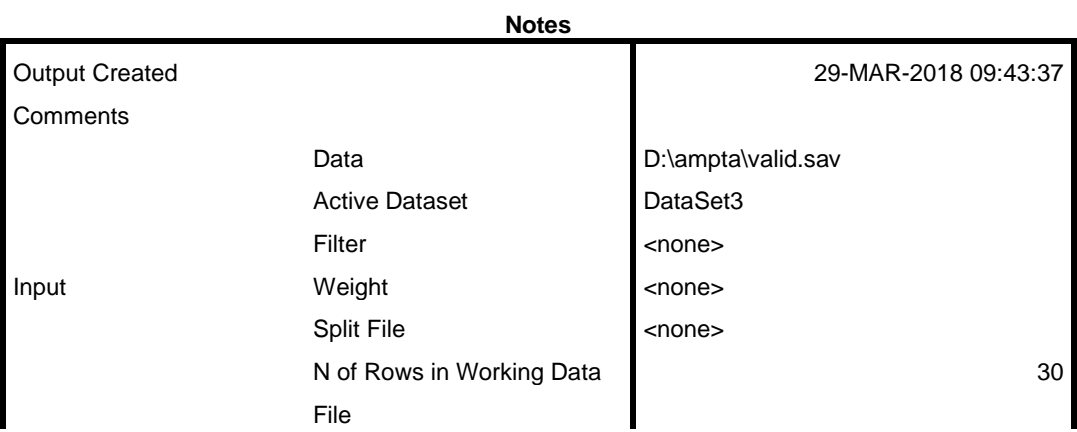

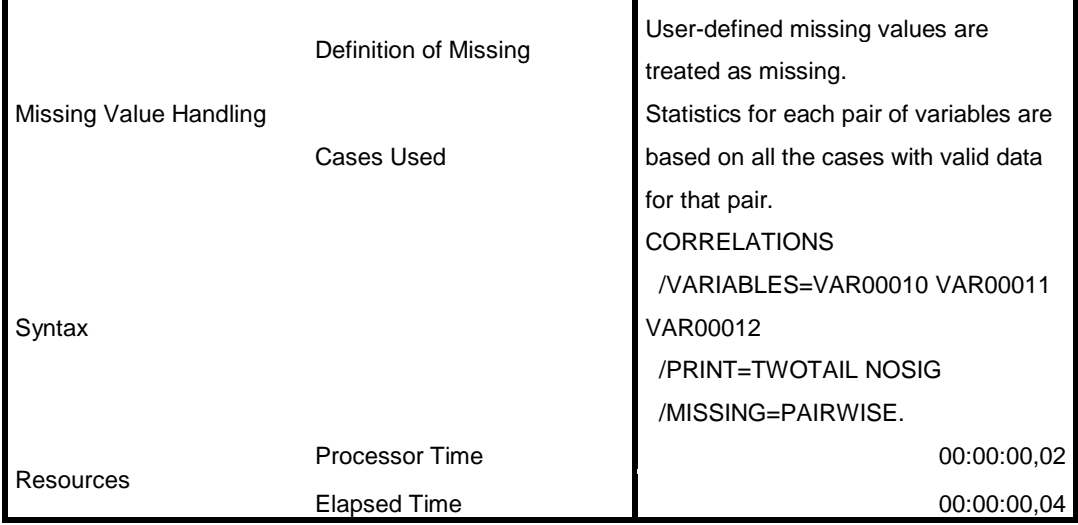

[DataSet3] D:\ampta\valid.sav

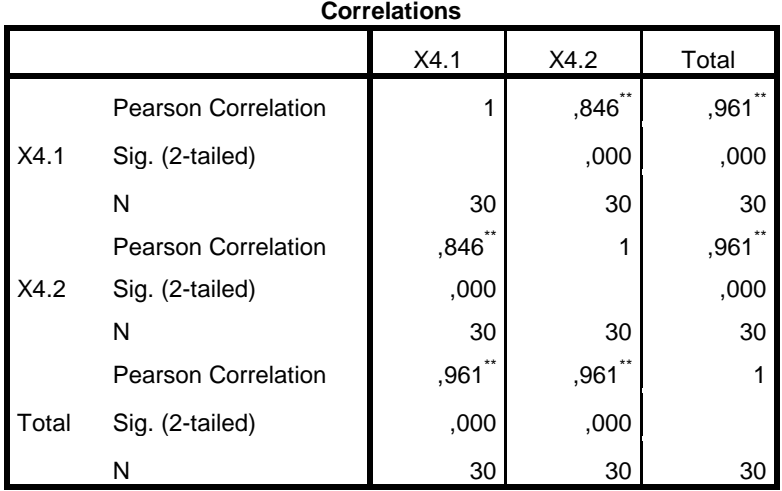

\*\*. Correlation is significant at the 0.01 level (2-tailed).

CORRELATIONS

```
 /VARIABLES=VAR00013 VAR00014 VAR00015
 /PRINT=TWOTAIL NOSIG
 /MISSING=PAIRWISE.
```
### **Correlations**

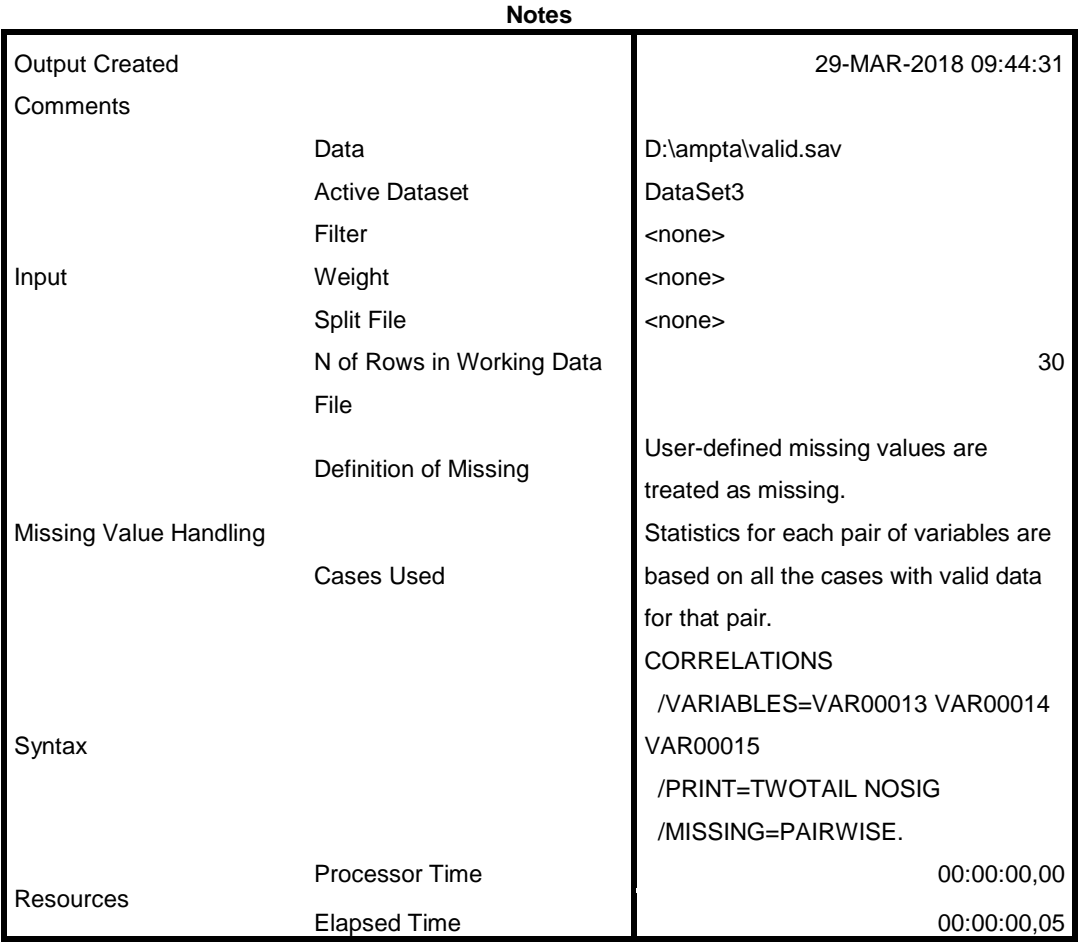

[DataSet3] D:\ampta\valid.sav

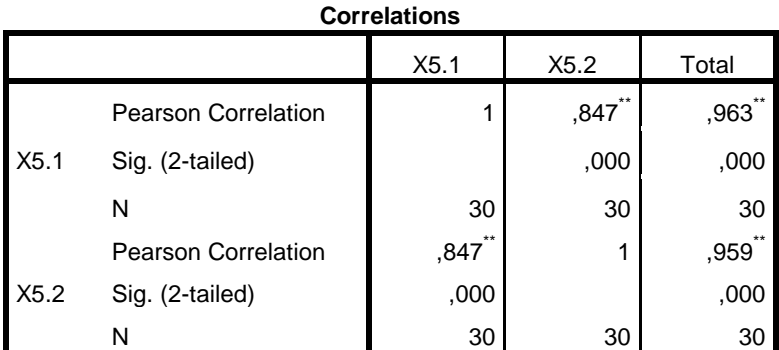

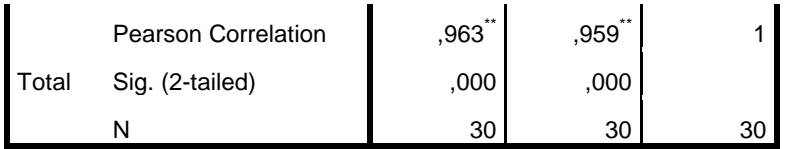

\*\*. Correlation is significant at the 0.01 level (2-tailed).

```
CORRELATIONS
   /VARIABLES=VAR00016 VAR00017 VAR00018 VAR00019
   /PRINT=TWOTAIL NOSIG
  /MISSING=PAIRWISE.
```
## **Correlations**

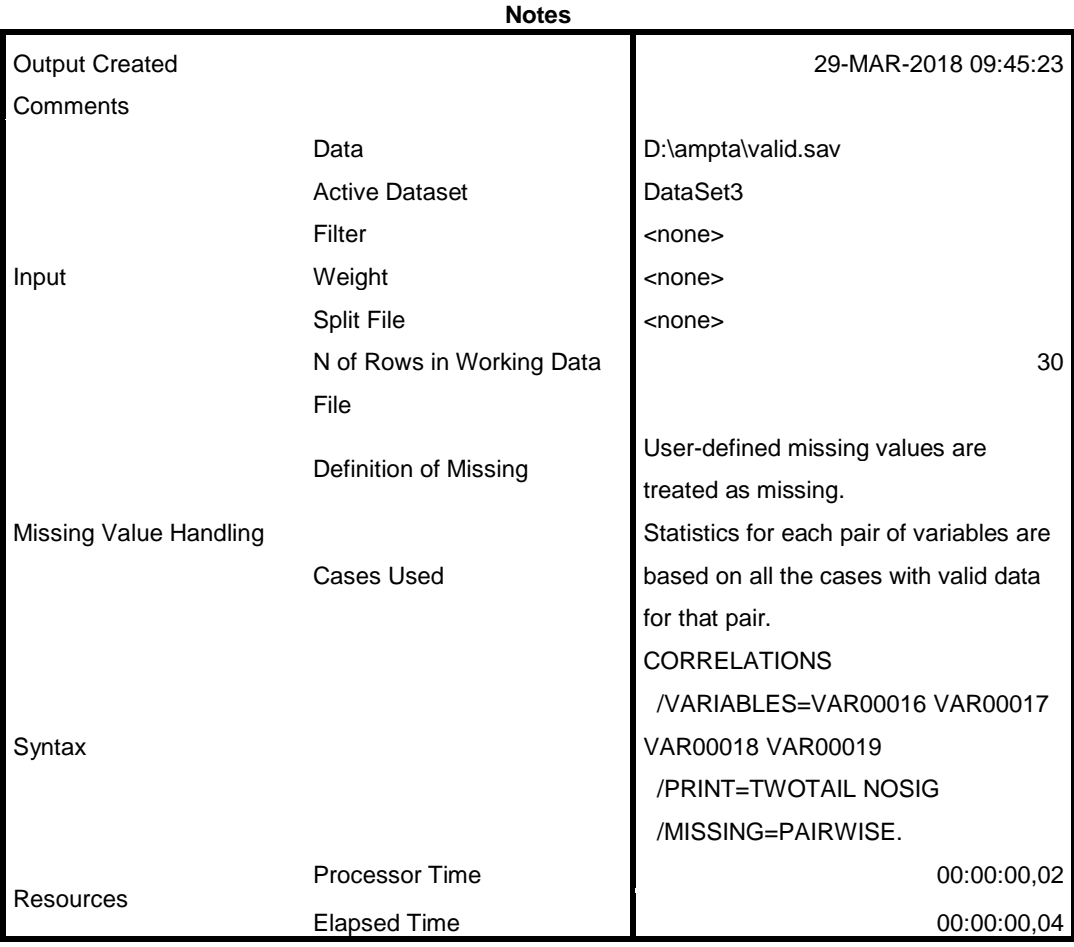

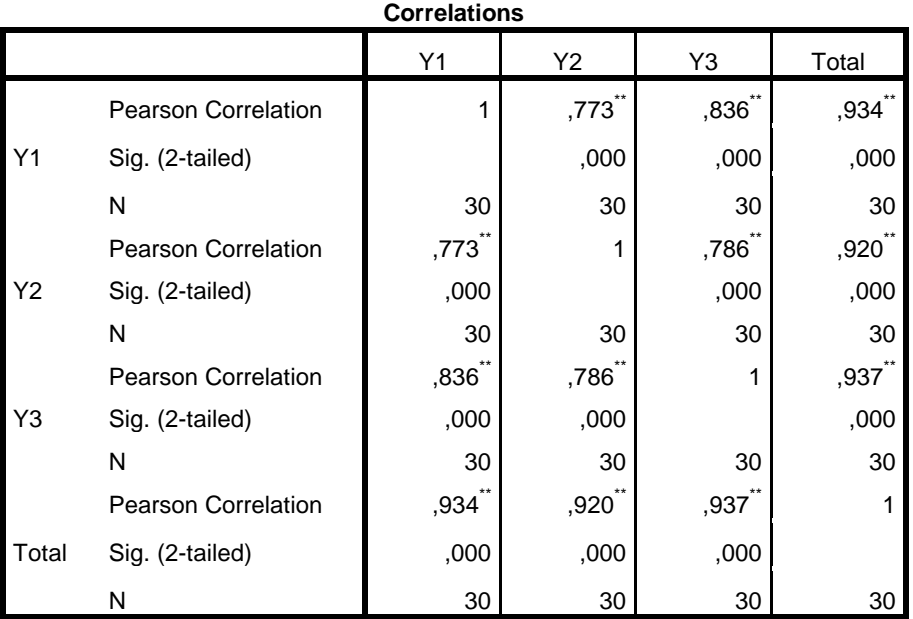

\*\*. Correlation is significant at the 0.01 level (2-tailed).

```
RELIABILITY
```

```
 /VARIABLES=VAR00001 VAR00002
 /SCALE('ALL VARIABLES') ALL
 /MODEL=ALPHA.
```
## **Reliability**

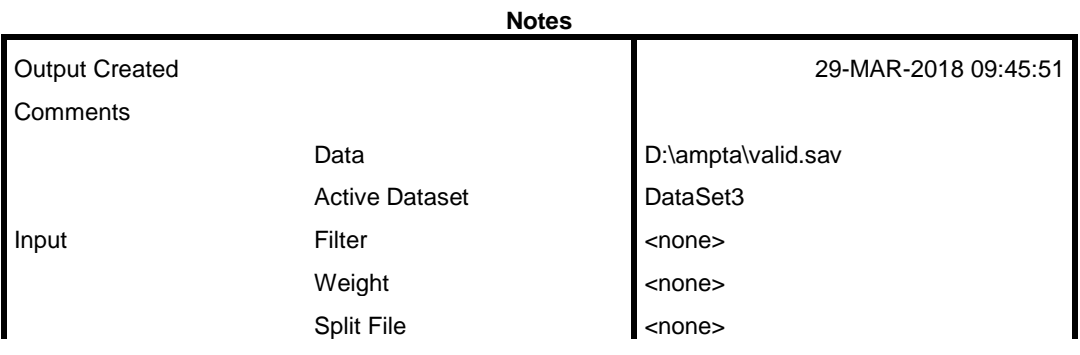

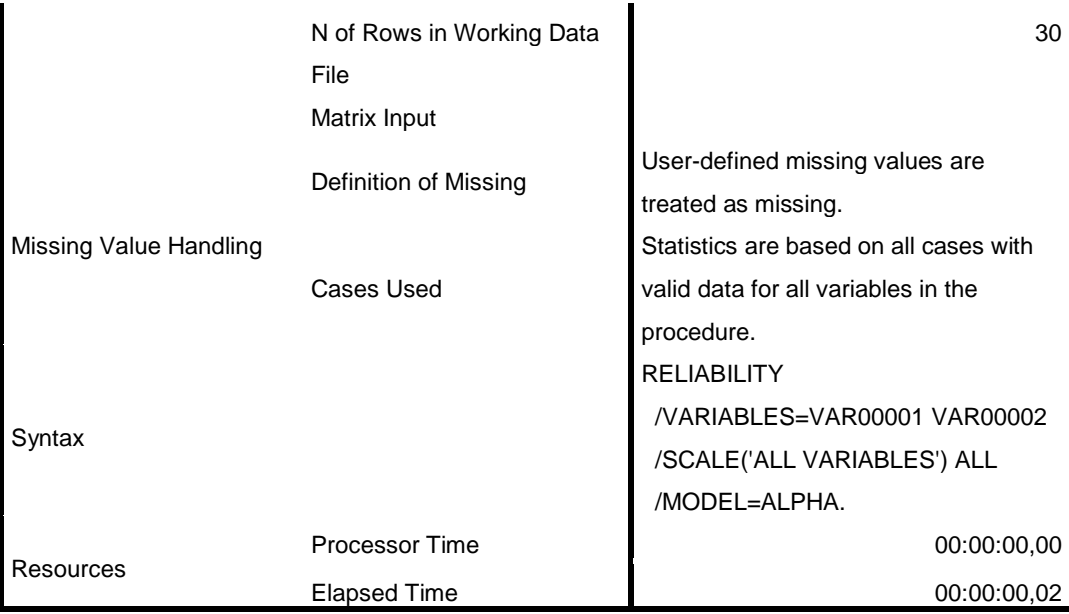

[DataSet3] D:\ampta\valid.sav

### **Scale: ALL VARIABLES**

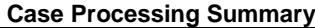

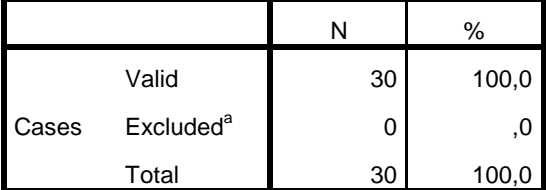

a. Listwise deletion based on all variables in the procedure.

#### **Reliability Statistics**

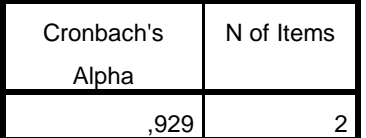

```
RELIABILITY
   /VARIABLES=VAR00004 VAR00005
   /SCALE('ALL VARIABLES') ALL
  /MODEL=ALPHA.
```
## **Reliability**

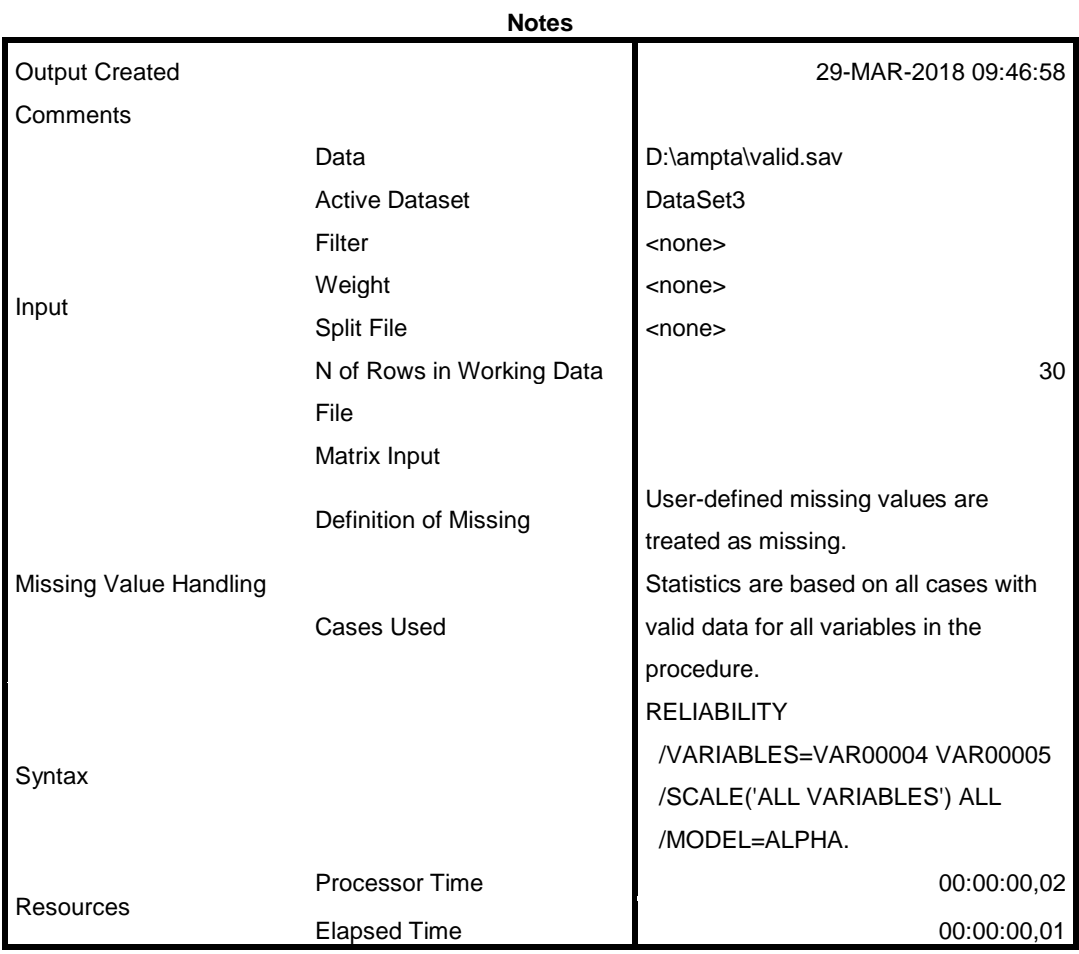

[DataSet3] D:\ampta\valid.sav

### **Scale: ALL VARIABLES**

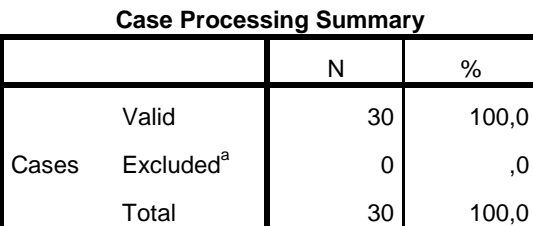

a. Listwise deletion based on all variables in the procedure.

#### **Reliability Statistics**

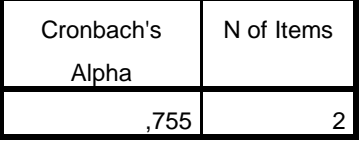

RELIABILITY

 /VARIABLES=VAR00007 VAR00008 /SCALE('ALL VARIABLES') ALL /MODEL=ALPHA.

## **Reliability**

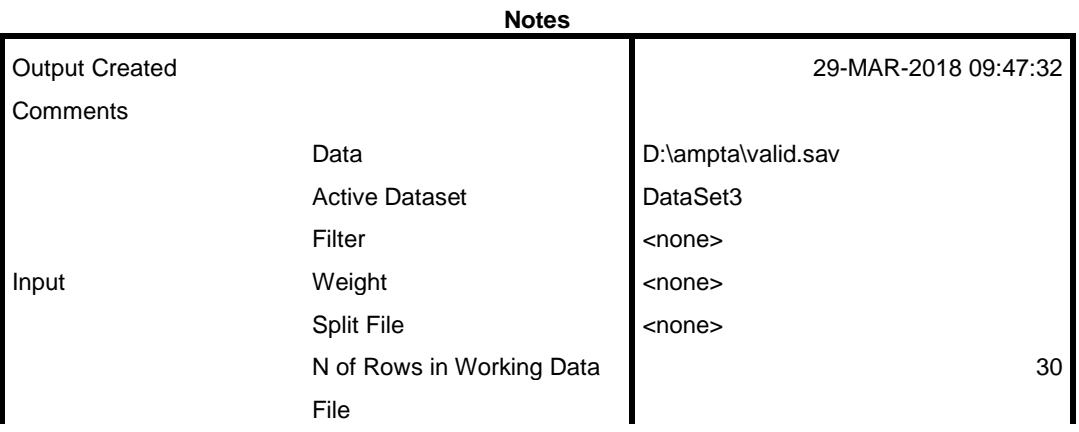

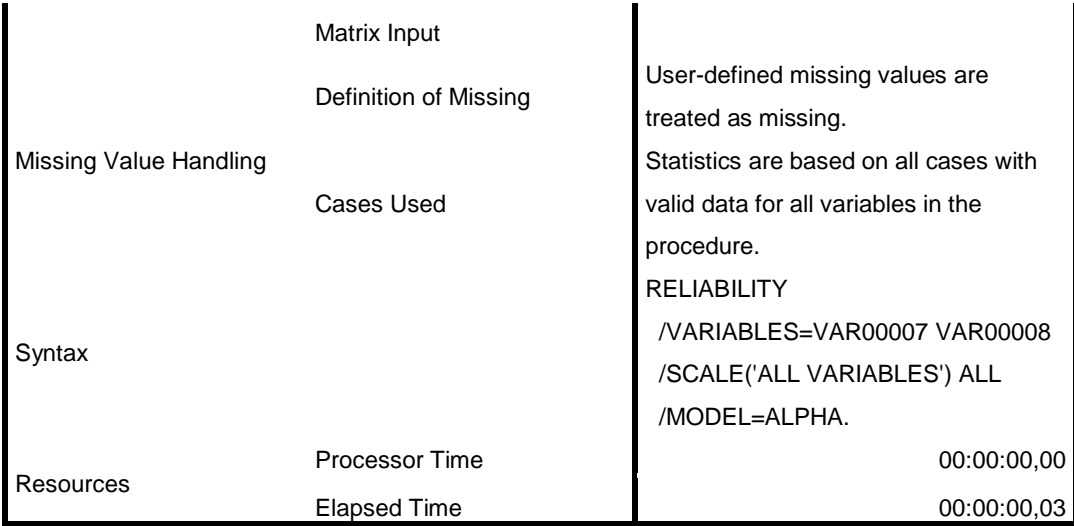

[DataSet3] D:\ampta\valid.sav

### **Scale: ALL VARIABLES**

#### **Case Processing Summary**

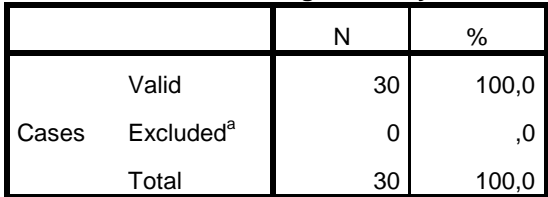

a. Listwise deletion based on all variables in the procedure.

#### **Reliability Statistics**

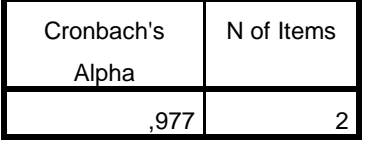

RELIABILITY

/VARIABLES=VAR00010 VAR00011

```
 /SCALE('ALL VARIABLES') ALL
 /MODEL=ALPHA.
```
## **Reliability**

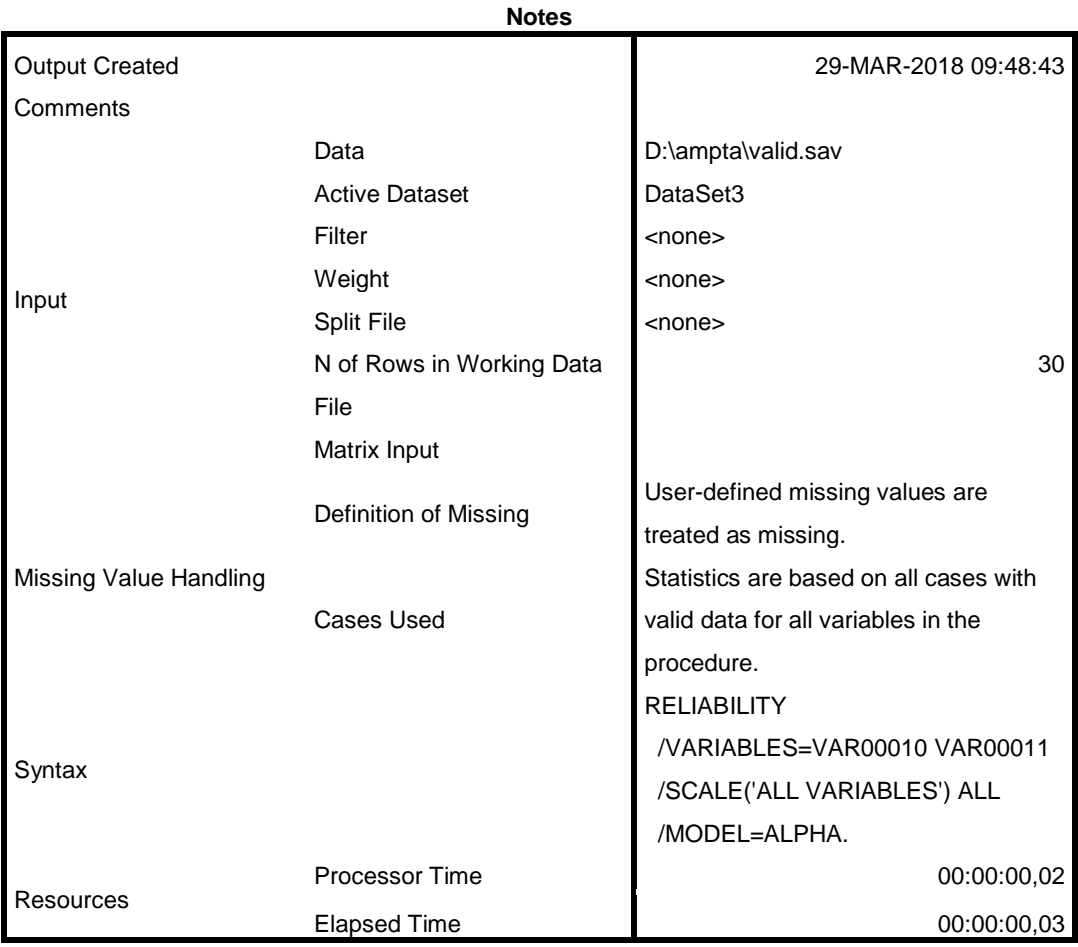

[DataSet3] D:\ampta\valid.sav

### **Scale: ALL VARIABLES**

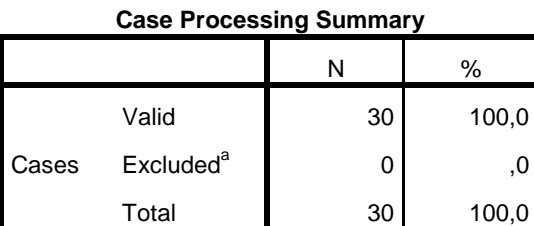

a. Listwise deletion based on all variables in the procedure.

#### **Reliability Statistics**

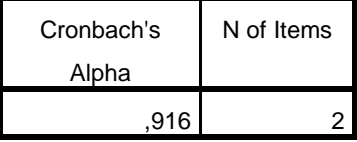

RELIABILITY

 /VARIABLES=VAR00013 VAR00014 /SCALE('ALL VARIABLES') ALL /MODEL=ALPHA.

## **Reliability**

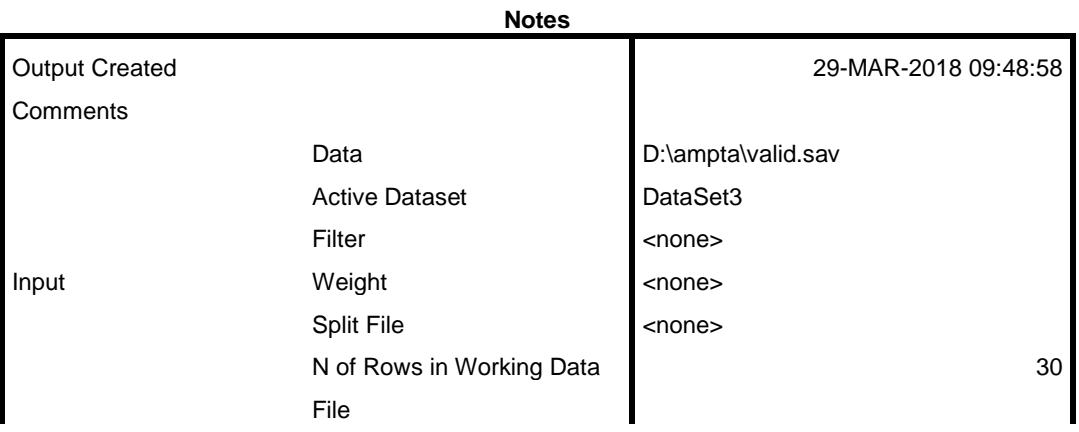

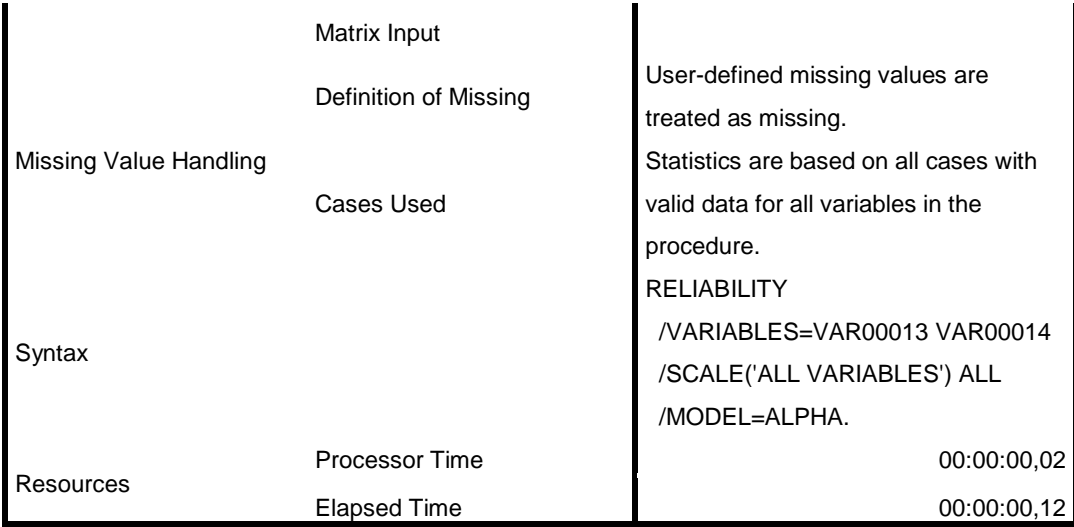

[DataSet3] D:\ampta\valid.sav

### **Scale: ALL VARIABLES**

#### **Case Processing Summary**

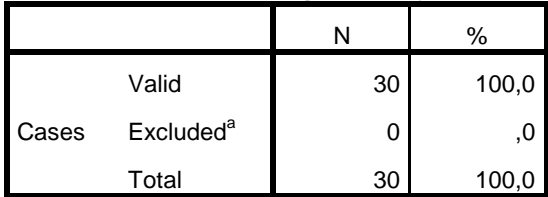

a. Listwise deletion based on all variables in the procedure.

#### **Reliability Statistics**

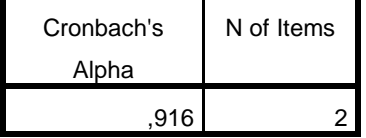

RELIABILITY

/VARIABLES=VAR00016 VAR00017 VAR00018

```
 /SCALE('ALL VARIABLES') ALL
 /MODEL=ALPHA.
```
## **Reliability**

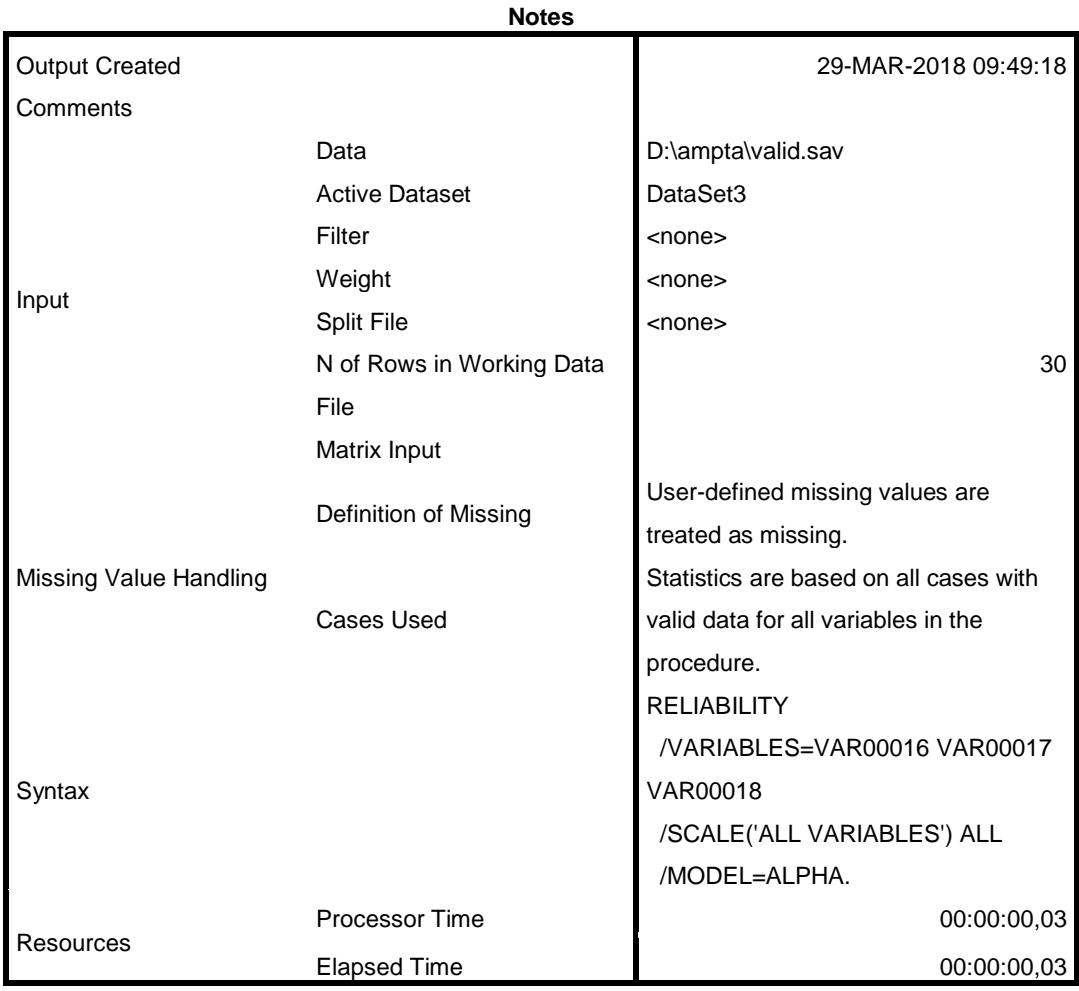

[DataSet3] D:\ampta\valid.sav

### **Scale: ALL VARIABLES**

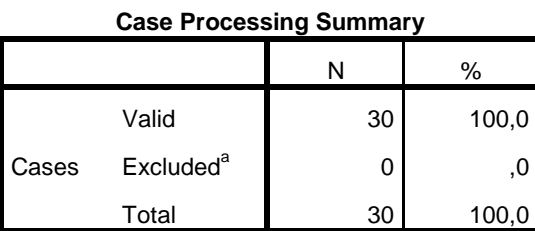

a. Listwise deletion based on all variables in the procedure.

#### **Reliability Statistics**

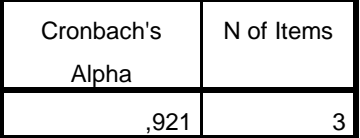

## **OUTPUT SPSS**

**VERSI 21.0**

#### **Model Summary**

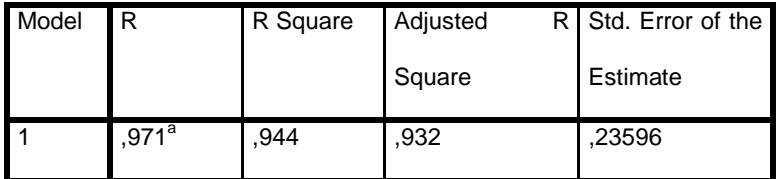

a. Predictors: (Constant), X5, X3, X4, X1, X2

## **TABEL R**

#### **ANOVA<sup>a</sup>**

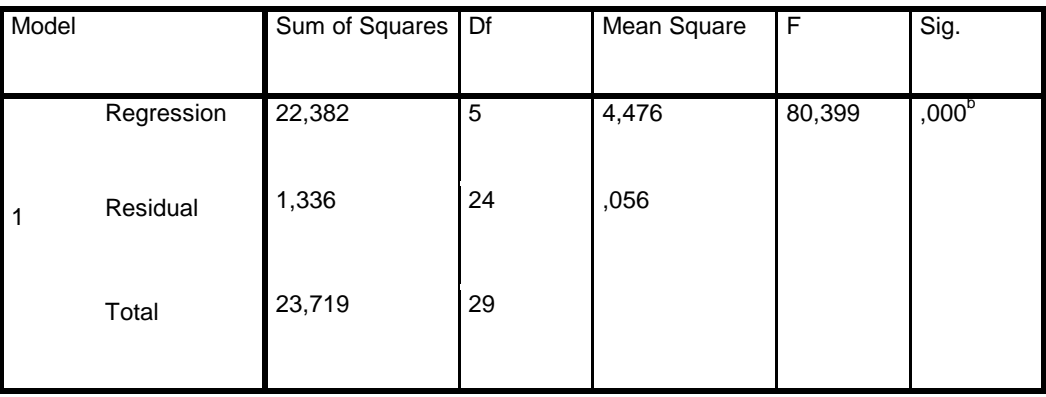

a. Dependent Variable: Y

b. Predictors: (Constant), X5, X3, X4, X1, X2

## **TABEL F**

```
DATASET ACTIVATE DataSet2.
REGRESSION
   /MISSING LISTWISE
   /STATISTICS COEFF OUTS R ANOVA
   /CRITERIA=PIN(.05) POUT(.10)
   /NOORIGIN
   /DEPENDENT VAR00006
   /METHOD=ENTER VAR00001 VAR00002 VAR00003 VAR00004 VAR00005.
```
## **Regression**

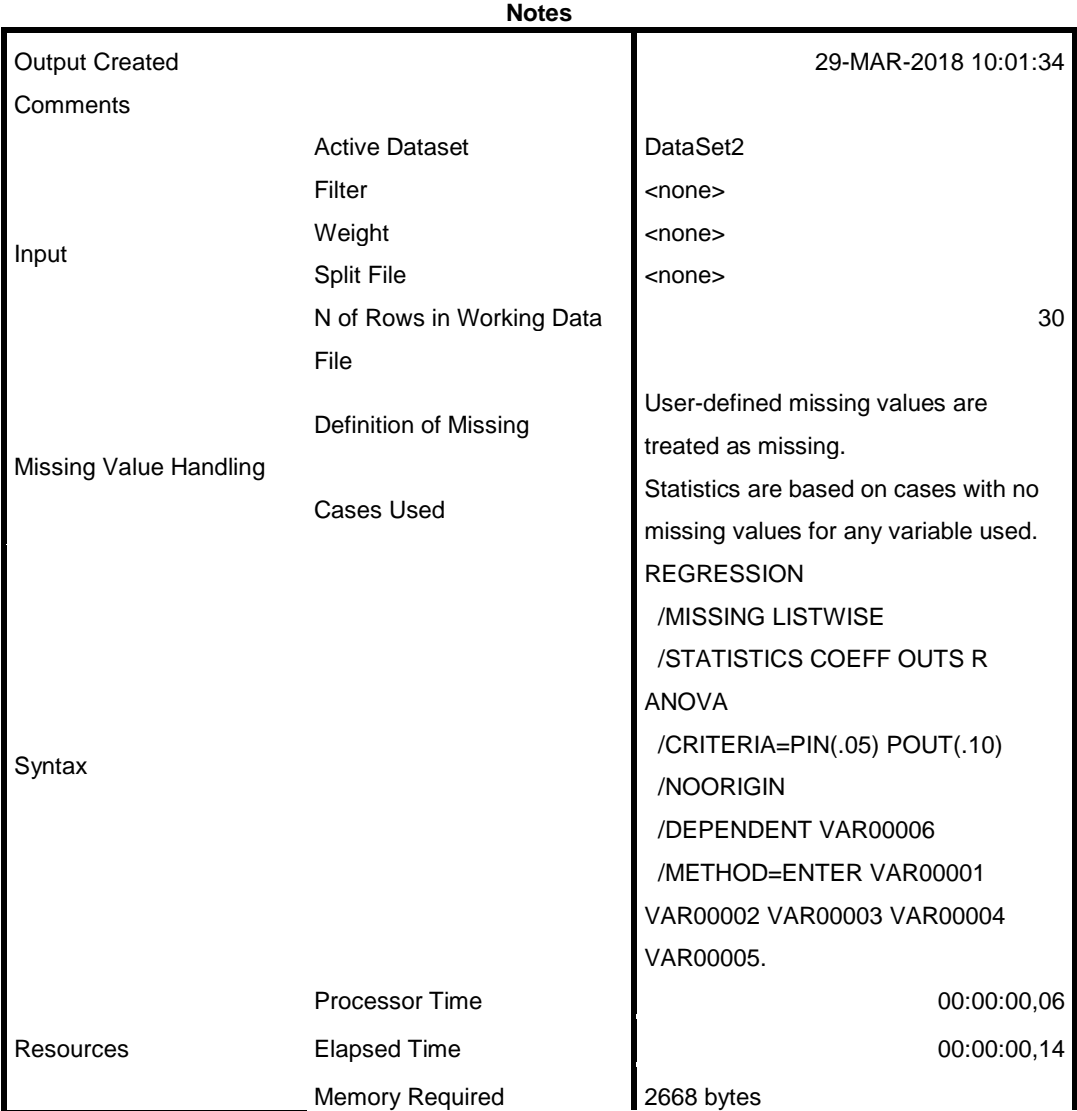

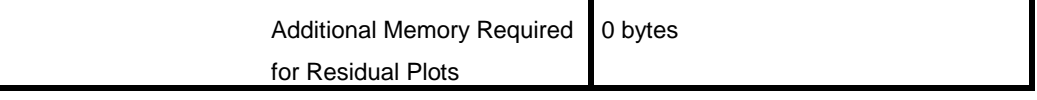

[DataSet2]

#### **Variables Entered/Removed<sup>a</sup>**

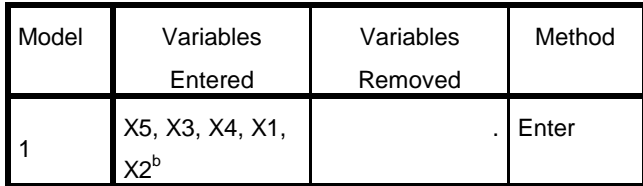

a. Dependent Variable: Y

b. All requested variables entered.

#### **Model Summary**

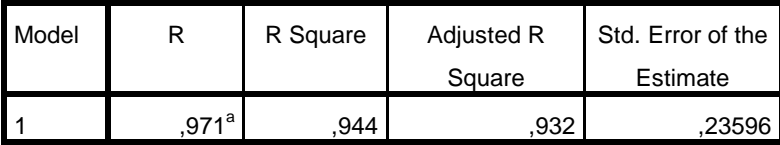

a. Predictors: (Constant), X5, X3, X4, X1, X2

#### **ANOVA<sup>a</sup>**

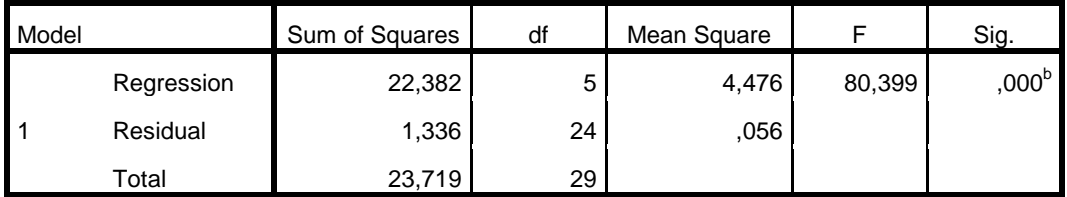

a. Dependent Variable: Y

b. Predictors: (Constant), X5, X3, X4, X1, X2

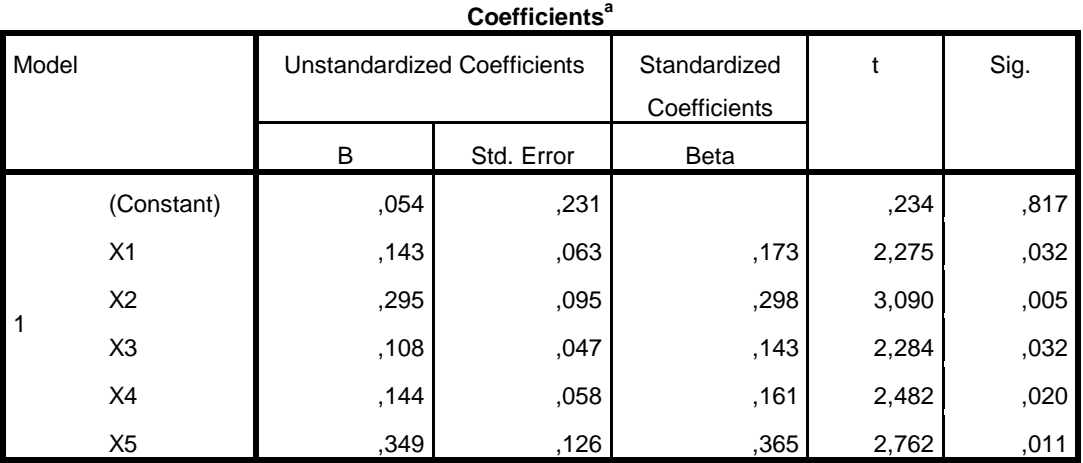

a. Dependent Variable: Y

**TABEL T**

## **PERBANDINGAN PENJUALAN**

NGABEAN BI KEBEN TAMANSARI

86% 5% 6% 3%

## **DATA KUNJUNGAN**

## **WISATAWAN**